### Exercise 1 Redo

(Due date: Monday, 11 September 2023, 6:59 am.)

For Exercise 1 Part B Redo, you will be refreshing your C++ programming skills and using the course submission system.

- 1. Using an IDE or editor of your choice, write a well documented and formatted C++ program to solve the problem (Change Back) described in the specification at the end of this document.
- 2. If necessary, upload your program to your blue.cs.sonoma.edu account. Name the single file containing your code *lastname*E1b.cpp.
- 3. Compile your program using the g++ compiler. Test your program using input files of your choice.
- 4. Copy the file README from the course pickup folder (~tiawatts/cs460pickup) Modify the file to include your name and the answers to the questions in the file.
- 5. Submit your solution, test data, and README as a tarred and zipped file.
  - a. Create a folder called *lastname*E1b
  - b. Copy your .cpp file, your README file, and your test input files to the folder you created in step a.
  - c. Tar and zip your folder using the command: tar cfvz lastnameE1b.tgz lastnameE1b
  - d. Copy your .tgz file to the course dropbox.

Date Due: Monday, 11 September 2023, 6:59 am.

# **Problem 1b: Change Back**

#### The Problem

Modern grocery stores now often have a "U-Scan" checkout lane - allowing the customer to scan and check out his/her own groceries, without the need of a human checker. These lanes require that change be provided automatically, after the customer enters his/her cash. You are to write a program that computes the bills and coins to be dispensed, minimizing the total number of bills and coins. (That is, for change totaling \$5.50, you should not dispense 5 ones and 50 pennies, but a \$5 bill and a 50-cent piece.) The bills and coins available for you to dispense are as follows: \$50 bill, \$20 bill, \$10 bill, \$5 bill, \$1 bill, 50-cent coin, 25-cent coin, 10-cent coin, 5-cent coin, 1-cent coin.

### Input

The input file will consist of two numbers per line, each constituting a transaction. The first number is the amount of the purchase, and the second one is the amount tendered by the customer. You may assume that the amount tendered is greater than or equal to the amount of purchase. Input will be terminated by a line with both numbers being 0.0. The name of the input file will be provided as a command line argument when the program is executed.

# Output

Output for each transaction will be a series of lines showing the amount of change returned and detailing the number of bills and coins that will be dispensed as change, in descending order of monetary amount, one unit per line. If a bill/coin is not needed in the change returned, no output is produced for that bill/coin. (In other words, do not display `0 \$1 bills'.) Proper use of plurals is required, as shown below. Each output set should start with the word TRANSACTION and the number of the data set preceded by a # and followed by a :. Separate transactions by a blank line. All output should be sent to standard output (cout).

# Sample Input

42.15 50.00 2.77 5.00 99.99 100.00 0.0 0.0

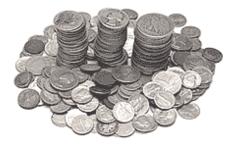

# **Corresponding Output**

TRANSACTION #1: \$7.85 1 \$5 bill 2 \$1 bills 1 50-cent coin 1 25-cent coin 1 10-cent coin TRANSACTION #2: \$2.23 2 \$1 bills 2 10-cent coins 3 1-cent coins TRANSACTION #3: \$0.01 1 1-cent coin